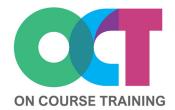

# About this course

This advanced level course looks at all the key elements required when creating long and complicated documents such as manuals and reports.

You will learn how to work with styles to ensure consistent formatting and easier navigation, as well as making numbering, or creating a Table of Contents, simpler and quicker.

This course also teaches section breaks customise to page numbers allow and individual headers/ different footers for pages.

# WORD Long Documents

# What you'll learn

# Paragraph options

- Page break before
- Break across page
- First & last lines
- Keep with next
- Keep lines together

## **Styles**

- Styles review
- Creating styles
- Modifying styles
- Numbering with styles

#### **Table of contents**

- Apply heading styles
- Create a TOC
- Change TOC formatting
- Update a TOC
- Remove a TOC

#### **Bookmarks**

- Defining bookmarks
- Using bookmarks
- Adding hyperlinks

## Hyperlinks to navigate

- Hyperlink to bookmarks
- Hyperlink to headings

#### **Views**

- Draft view
- Outline view
- Navigation pane

## **Headers and footers**

- Creating headers & footers
- Document information
- Date and time
- Page numbers

#### **Sections**

- Inserting section breaks
- Headers & footers in sections
- Page numbers in sections
- Creating a title page

#### **Comments**

- Inserting comments
- Replying to comments
- Show/hide comments
- Deleting comments

# Get in touch

fiona@oncourse.im

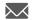

07624 344304

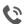

www.oncourse.im

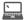

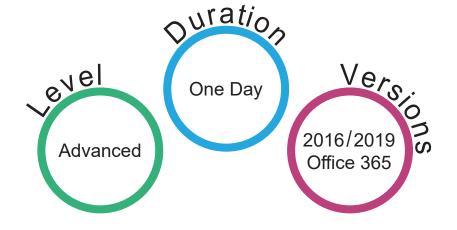